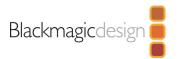

# **Blackmagic Camera**

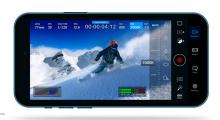

Blackmagic Camera unlocks the power of your iPhone's video camera by adding Blackmagic's digital film camera controls and image processing! Now you can create the same cinematic 'look' as Hollywood feature films. You get the same intuitive and user friendly interface as Blackmagic Design's award winning cameras. It's just like using a professional digital film camera! You can adjust settings such as frame rate, shutter angle, white balance and ISO all in a single tap. Or, record directly to Blackmagic Cloud in industry standard 10-bit Apple ProRes files up to 4K! Recording to Blackmagic Cloud Storage lets you collaborate on DaVinci Resolve projects with editors anywhere in the world, all at the same time!

#### Free

# Camera Controls

#### **Lens Selection**

Based on iPhone model. Selection of front and back lenses.

## **Frame Rates**

Based on iPhone model and codec selected.

23.98fps, 24fps, 25fps, 29.97fps, 30fps, 48fps, 50fps, 59.94fps, 60fps.

# **Shutter Speed**

Based on iPhone model and frame rate selected. Includes lock on or off. 1/24, 1/25, 1/30, 1/33, 1/48, 1/50, 1/60, 1/96, 1/100, 1/120, 1/125, 1/250, 1/500, 1/1000, 1/2000, 1/4000, 1/8000.

## **Shutter Angle**

Includes lock on or off. 1.1° to 360° Shutter speed or shutter angle nominated in Camera Settings.

#### ISO

Based on iPhone model and lens selected ISO 21 to ISO 5472.

## White Balance

Locked, Auto or Manual.

## **White Balance Presets**

Cloud, Shade, Fluorescent, Incandescent, Daylight.

# **Manual White Balance**

2500°K to 10,000°K.

#### **Tint Presets**

Auto and manual selections with lock based on iPhone mode. Cloud, Shade, Fluorescent, Incandescent, Daylight.

# **Manual Tint**

-50 to 50.

#### **Focus**

Includes auto focus on or off plus tap screen auto focus.

Manual control from minimum focus distance (0.00) to maximum focus distance (1.00).

## Exposure

Based on iPhone model and lens selected +/- 3 stops.

#### Zebra Guides

On or off, 75% to 100%.

## Focus Assist Guides

On or off, 1% to 100%.

## Screen Guides

On or off, Thirds, Centre Crosshair, Centre Dot.

#### Frame Guides

On or off, 9:16, 4:5, 1:1, 4:3, 14:9, 1.85:1, 2:1, 2.35:1, 2.39:1, 2.4:1 aspect ratio guides.

#### Safe Area Guides

On or off, 5% to 100%.

#### False Color Guides

On or off.

## **Display LUT Guides**

On or off.

## Stabilization

Off, Standard, Cinematic, Extreme.

#### Zoom

Based on iPhone model. Scrub desired amount of zoom.

#### Clip Metadata

Enter clip information including, Slate Name, Lens Data, Reel, Scene, Take, Good Take Last Clip, Interior/ Exterior, Day/Night, Production Name, Camera Ident, Director, Camera Operator.

## Histogram

Overlay red, green, blue histogram with channel clip indicators.

#### **Audio Meters**

VU or PPM audio meters with tap to set audio gain.

#### **HUD Visibility**

Swipe up or down to show and hide HUD. HUD and controls always visible when iPhone held in vertical orientation with Enable Vertical Video is disabled.

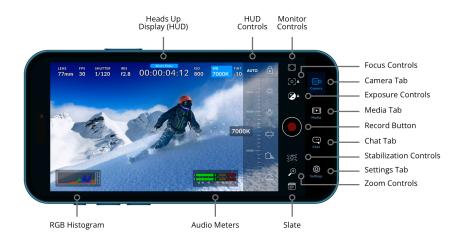

# **Record Settings**

## Codecs

Based on iPhone model.

Apple ProRes 422 HQ,

Apple ProRes 422,

Apple ProRes 442 LT,

Apple ProRes Proxy,

HEVC (H.265), H.264.

Automatically generates 1920 x 1080

HD HEVC (H.265) proxy files for each recording.

## Resolution

Based on iPhone model. 4K, 1080p, 720p.

# **Color Space**

Based on iPhone model. Rec. 709, Rec. 2020, P3 D65, Apple Log, ACES.

## Timecode Display

Record Run or Time of Day (TOD) timecode with every clip. With Accessories - Bluetooth on, also supports Tentacle Sync E.

# **Timelapse Recording**

On or off.

Range from capture 1 frame every 2 seconds to 1 frame every 10 minutes.

# If Media Drops Frame

Alert or Stop Recording.

# Camera Settings

# **Enable Vertical Video**

Supports recording vertical video format for social media.
Records landscape video format while iPhone is held in landscape or vertical orientation if Enable Vertical Video is disabled.

# **Trigger Record Indicator**

Beeper, Beeper and Flash, None.

# Use Volume Button to Trigger Record

On or off.

# Lock White Balance on Record

On or off.

# **Shutter Measurement**

Shutter speed or shutter angle.

Flicker Free Shutter Based On

50 Hz / 60 Hz.

**Lens Correction** 

Based on iPhone model. Automatic or off. Anamorphic De-Squeeze

Based on iPhone model and third party lens.

None, 1.33, 1.55.

Flip Image for SLR Lens

On or off.

**Lock Current Orientation** 

Preserves current orientation even if iPhone is rotated.

Mirror Front Facing Camera

On or off.

**Audio Settings** 

**Audio Source** 

None, iPhone microphone or third party microphones.

iPhone Microphone

Support based on iPhone model. Auto, Back, Bottom Front. **Audio Format** 

Based on iPhone model. Linear PCM, IEEE Float, AAC.

**Record Audio as** 

Mono, Stereo, Dual Mono or 4 Channels.

Sample Rate

Auto, 44.1 kHz, 48.0 kHz.

**Audio Metering** 

VU (-18dBFS), VU (-20dBFS). PPM (-18dBFS), PPM (-20dBFS).

Monitor Settings

**Focus Assist** 

Peaking or Colored Lines.

**Focus Assist Color** 

White, Black, Red, Green, Blue.

**Guides Opacity** 

25%, 50%, 75%, 100%.

**Guides Color** 

White, Black, Red, Green, Blue.

**HDMI Out** 

Supported with Apple Lightning or Apple USB-C Adapter.

Mirror Display, Clean Feed, Status Text, Status Text Surrounds Image. **On-Screen Displays** 

On or off for Audio Meters, Histogram, Storage Status, Upload Status and Battery Indicator.

Media

Blackmagic Camera includes professional media management right from the Media Page. You can sort clips by location, name, timecode, scene or shot, plus search all clips, or just clips within specific projects. Preview clips with duration, timecode and file name displayed and use the scrubber for fluid, precise frame control. Select clips to upload and share, browse local photos or external media and delete clips with a confirmation warning.

**Upload Clips** 

Proxies Only or Originals and Proxies.

Auto Uploading to Selected Project

On or off.

**Enable Upload Only Over Wi-Fi** 

On or off.

Save Clips to

Based on iPhone model. In-App Only, In-App and Photo Library, Files to internal or external

storage.

Save Location Data to Clip

On or off.

Clip Filename Convention

Blackmagic Camera or iOS.

# LUTs

# **Display LUT**

On or off.

#### **LUT Selection**

Import LUT, Export LUT or choose from list of loaded LUTs.

Apple Log to Rec.709 LUT supported on iPhone 15 Pro and iPhone 15 Pro Max.

# Presets

#### **Preset Selection**

Save New Preset, Import Preset, Export Preset.

# Accessories

#### **Use Bluetooth**

On or off.

If on, supports Nucleus Wireless Lens
Control and Tentacle Sync E.

# Blackmagic Cloud

# Compatibility

Blackmagic Camera is fully Integrated with Blackmagic Cloud and DaVinci Resolve 18.6 or later.

## **Sharing**

Integrated Login to Blackmagic Cloud for sharing to a DaVinci Resolve project. Also supports device saving and sharing options.

# **Automatic Media Sharing**

Captured media automatically uploads to a Blackmagic Cloud DaVinci Resolve project.

# **Manual Media Sharing**

Select recorded clips or files manually to share to a Blackmagic Cloud DaVinci Resolve project.

# **Real Time Messaging**

Integrated instant text chat with DaVinci Resolve project users.

# Software

# Language Support

English, Chinese, French, Japanese, Korean, Portuguese, Spanish.

# Privacy

Blackmagic Design does not collect any user data from this app.

# Operating System

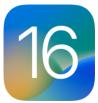

Supported on iPhones running iOS 16.6 or later.

Availability

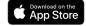

Download for free on the App Store.

All items on this website are copyright Blackmagic Design Pty. Ltd. 2023, all rights reserved. All trademarks are property of their respective owners. MSRP includes duties, but excludes sales tax and shipping costs. This website uses remarketing services to advertise on third party websites to previous visitors to our site. You can opt out at any time by changing cookie settings. Privacy Policy

Blackmagic Design Authorized Reseller